# **KIP-363: Allow performance tools to print final results to output file**

- [Status](#page-0-0)
- [Motivation](#page-0-1)
- [Public Interfaces](#page-0-2)
- [Proposed Changes](#page-0-3)
	- o [Behavior:](#page-1-0)
	- [Example:](#page-1-1)
- [Compatibility, Deprecation, And Migration Plan](#page-1-2)
- [Test Plan](#page-1-3)
- [Rejected alternatives](#page-1-4)
- <sup>o</sup> [Make delimiters configurable](#page-1-5)
- [Future Work](#page-2-0)

This page is meant as a template for writing a [KIP.](https://cwiki-test.apache.org/confluence/display/KAFKA/Kafka+Improvement+Proposals) To create a KIP choose Tools->Copy on this page and modify with your content and replace the heading with the next KIP number and a description of your issue. Replace anything in italics with your own description.

### <span id="page-0-0"></span>**Status**

**Current state**: Under Discussion

**Discussion thread**: [here](http://mail-archives.apache.org/mod_mbox/kafka-dev/201501.mbox/%3CCAOeJiJh6Vkkca85bWYgkeOZ8rC6%2BKDh7zzq8vMKECL_7PNExTA%40mail.gmail.com%3E)

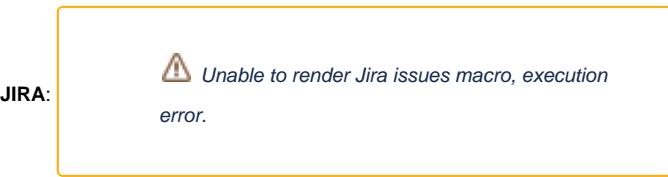

Please keep the discussion on the mailing list rather than commenting on the wiki (wiki discussions get unwieldy fast).

## <span id="page-0-1"></span>**Motivation**

Currently, ProducerPerformance and ConsumerPerformance tools do not provide command line options to save final results into an output file.

It would be useful to allow users to generate performance reports in a machine-readable format, and save final results to a file. This way, results could be easily processed by external applications. To keep this KIP short and easy to review, only CSV format will be supported; other formats (such as JSON, XML, etc.) can be introduced by follow-up KIP(s).

[RFC-4180](https://tools.ietf.org/html/rfc4180) defines a formal specification of the CSV format. It allows an optional header line that contain names corresponding to the fields. In certain situations, a header line might be beneficial to Kafka users too.

## <span id="page-0-2"></span>Public Interfaces

Add optional arguments "output-path" and "output-with-header" to both ProducerPerformance and ConsumerPerformance with the following specification

 --output-with-header Print out final results to output file with header. (default: false) --output-path OUTPUT-PATH Write final results to the file OUTPUT-PATH.

## <span id="page-0-3"></span>Proposed Changes

In ProducerPerformance:

```
parser.addArgument("--output-path")
        .action(store())
         .required(false)
         .type(String.class)
         .metavar("OUTPUT-PATH")
         .dest("outputPath")
         .help("Write final results (excluding metrics) to the file specified by OUTPUT-PATH.");
parser.addArgument("--output-with-header")
         .action(storeTrue())
         .required(false)
         .type(Boolean.class)
         .dest("outputWithHeader")
         .help("Print out final results to output file with headers.");
```
In ConsumerPerformance:

```
val outputWithHeaderOpt = parser.accepts("output-with-header", "Print out final results to output file with 
headers.")
val outputPathOpt = parser.accepts("output-path", "Write final results (excluding metrics) to the specified 
file.")
  .withOptionalArg()
  .describedAs("output file")
   .ofType(classOf[String])
```
#### <span id="page-1-0"></span>**Behavior:**

- When "--output-path" is specified by user, final results of ProducerPerformance and ConsumerPerformance will be printed not only to the standard output but also to the given file in **CSV** format. An exception will be thrown if the file already exists.
- When "--output-with-header" is specified, a header record will be also printed into the output file (it will be the first line of the output). This argument only takes effect if "--output-path" is also specified.

#### <span id="page-1-1"></span>**Example:**

Running ProducerPerformance tool with the following options:

```
bin/kafka-run-class.sh org.apache.kafka.tools.ProducerPerformance --topic test --num-records 1000000 --
throughput -1 --record-size 100 --producer-props bootstrap.servers=localhost:9092 --output-path 
producer_stats.csv --output-with-header
```
will generate an output file called producer\_stats.csv in CSV format:

```
records sent,records/sec,MB/sec,ms avg latency,ms max latency,ms 50th,ms 95th,ms 99th,ms 99.9th
1000000,263713.0801687764,25.14963914573444,430.092296,873.0,490,801,870,873
```
without --output-with-header, only final results are printed

1000000,263713.0801687764,25.14963914573444,430.092296,873.0,490,801,870,873

## <span id="page-1-2"></span>Compatibility, Deprecation, And Migration Plan

There won't be any change of current behavior. New arguments of ProducerPerformance and ConsumerPerformance are optional.

### <span id="page-1-3"></span>Test Plan

Review existing unit tests and implement new test cases that cover new functionality.

### <span id="page-1-5"></span><span id="page-1-4"></span>Rejected alternatives

### Make delimiters configurable

To limit the scope, this KIP only targets CSV output format. [RFC-4180](https://tools.ietf.org/html/rfc4180) describes the format, and it does not allow the configuration of delimiters.

## <span id="page-2-0"></span>Future Work

Allowing users to specify other output formats (such as JSON or XML) might be beneficial in some use cases.

Overriding output file might be also useful occasionally.